## **Formatierte Ausgabe mit printf**

Im einfachsten Fall wird ein fester Text auf dem Bildschirm ausgegeben:

**printf("Dies ist ein einfaches Beispiel");** 

Der Text kann auch Sonderzeichen (z. B. Zeilenumbrüche) enthalten:

**printf("Hier werden \n zwei Zeilen ausgegeben!");**

Die Zeichensequenz \n bewirkt einen Sprung an den Anfang der folgenden Bildschirmzeile. Weitere gebräuchliche Sonderzeichen sind:

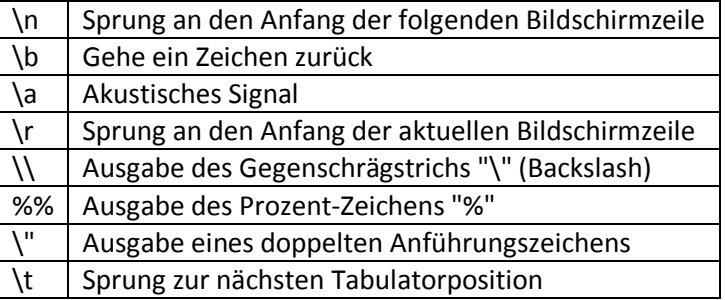

Sollen aktuelle Variablenwerte ausgegeben werden, werden in den Aufruf der Funktion printf entsprechende "Platzhalter" eingefügt:

## **int x = 10; printf("Der Wert %d wurde der Variablen x zugewiesen.", x);**

Auf dem Bildschirm erfolgt die Ausgabe "Der Wert 10 wurde der Variablen x zugewiesen", es wird also der Platzhalter %d durch den aktuellen Wert der Variablen x ersetzt. Es ist möglich, mehrere Variablen zugleich auszugeben:

**int x = 123, y = 234; printf("x = %d und y = %d", x, y);**

Die Ausgabe lautet in diesem Fall " $x = 123$  und  $y = 234$ ". Für jede Variable ist ein eigener Platzhalter (hier: %d) notwendig. Die auszugebenden Variablen werden durch Kommas getrennt aufgelistet. Für jeden Platzhalter muss dabei eine Variable angegeben werden (hier: x, y).

Es ist zu beachten, dass der Platzhalter zum Typ der auszugebenden Variablen passt (z. B. dient %d zur Ausgabe einer Variablen des Typs int, short oder long). Weitere Platzhalter sind:

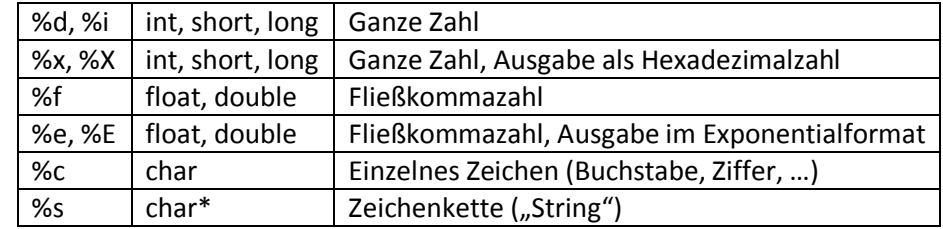

Beispiel:

**int i = 10; double d = 22.22; char c = 'X'; char\* str = "abcdefg..."; printf("Beispiel zu printf:\n"); printf("%d, %f, %c\n", i, d, c); printf("%s", str);**

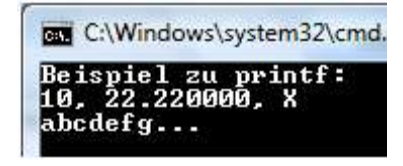

Es kann die Breite des Ausgabebereichs angegeben werden. So wird mit %10d eine ganze Zahl rechtsbündig in einem Bereich von 10 Zeichen Länge ausgegeben:

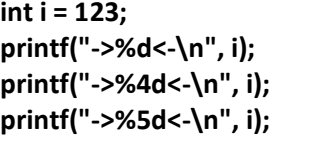

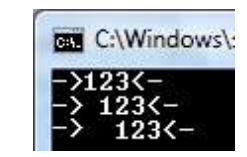

Bei der Ausgabe von Fließkommazahlen kann zusätzlich zur Länge des Ausgabebereichs die Anzahl der Nachkommastellen eingestellt werden:

**float f = 123.625; printf("->%f<-\n", f); printf("->%.2f<-\n", f); printf("->%10.0f<-\n", f); printf("->%10.1f<-\n", f); printf("->%10.2f<-\n", f); printf("->%10.3f<-\n", f); printf("->%10.4f<-\n", f);**

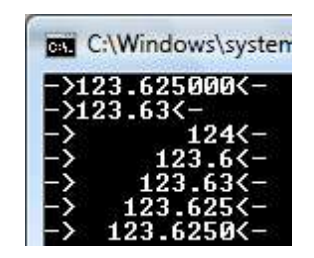